# **Aula 1**

## **1 Disciplina**

#### **Objectivos**

- descrição formal dos conceitos básicos de concorrência e sua aplicação
- raciocinar sobre a sua correção em relação a especificações
- desenho e análise de programas concorrentes

## **Parte 1**

- Conceitos básicos de programação concorrente
- Noções básicas de Concorrência
- Sistemas de transições
- CCS: *Calculus of Communicating Systems*: sequência, composição, sincronização; restrição e reetiquetagem; parâmetros e dados
- Comportamento observável
	- **–** relações de equivalência, congruência, bisimulações;
	- **–** congruência observável
	- **–** propriedades algébricas
- pseuCo: linguagem de programação para agentes concorrentes
	- **–** pseuCo e CCS
	- **–** cooperação por passagem de mensagens (canais síncronos e assíncronos)
	- **–** cooperação por partilha de memória (Mutex, locks e monitors)

## **Bibliografia e Software**

- Reactive systems modelling, specification and verification. Luca Aceto, Anna Ingólfsdóttir, Kim Guldstrand Larsen, Jiri Srba 2007
- Introduction to Concurrency Theory. Roberto Gorrieri and Cristian Versari 2015
- Communication and Concurrency, Robin Milner. Prentice Hall International Series in Computer Science, 1989.
- Modelação usando simuladores de CCS: pseuCO.com, CAAL ou CWB

## **Concurrent Programming - Part II**

Design and implementation of concurrent code using the shared-memory thread model:

- The thread model.
- Correctness properties: mutual exclusion, atomicity, consistency models, linearizablity.
- Recurrent problems and related "bug patterns": race conditions, deadlocks, atomicity violations, ...
- Concurrency primitives: locks, monitors, atomic instructions, barriers, semaphores, condition variables, futures, ...
- Concurrent objects and data structures.

## **Concurrent Programming - Part II**

Pratice:

- Working language: we will use Java.
- Testing concurrent code using the [Cooperari](http://cooperari.org) system.
- Programming project(s).

## **Concurrent Programming - Part II**

#### Books:

- [The art of multiprocessor programming Revised reprint](https://booksite.elsevier.com/9780123705914/?ISBN=9780123705914) M. Herlihy and N. Shavit, Morgan Kaufmann, 2012.
- [Concurrent Programming: Algorithms, Principles, and Foundations,](https://link.springer.com/book/10.1007%2F978-3-642-32027-9) Michel Raynal, 2012.
- [Concurrent Programming in Java: Design Principles and Pattern, 2nd](http://gee.cs.oswego.edu/dl/cpj/index.html) [Edition,](http://gee.cs.oswego.edu/dl/cpj/index.html) Doug Lea, Addison-Wesley, 1999.

## **Programação Concorrente**

**URL:**<www.dcc.fc.up.pt/~nam/Aulas/procon> **Escolaridade:** 2T e 2PL

## **Método de avaliação**

1. Avaliação distribuída com exame final

- 2. Cada parte: 10 valores
- 3. Em cada parte: 4 valores de avaliação distribuída e 6 valores em Exame

#### **Programas Sequenciais**

- realizam uma função dos dados nos resultados (tese de Church/Turing)
- A sua semântica pode ser analisada considerando o estado (memória) em cada instante:

```
\mathcal{S}[\![P]\!] : State \rightarrow Stateonde p.e. State = [Var \rightarrow \mathbb{Z}].P :
   x \leftarrow 1y ← 0
   while x < 10 do
        y \leftarrow y + xx \leftarrow x + 1print y
```
• dois programas são equivalentes se realizam a mesma função.

## **Programas Sequenciais vs Concorrentes**

$$
P:
$$
  
\n
$$
x \leftarrow 1
$$
  
\n
$$
Q:
$$
  
\n
$$
x \leftarrow 0
$$
  
\n
$$
x \leftarrow x + 1
$$

- *P* e *Q* são equivalentes assim como equivalentes a *P*; *Q*, *Q*; *P* ou *R*; *P* e *R*; *Q*, *. . .*
- Mas se os executarmos em paralelo? *P||Q*?
- Qual o significado?
	- 1. não é único: pode ser 1 ou 2
	- 2. não determinístico
	- 3. a equivalência não é preservada por *||*.
	- 4. não é composicional

## **Programas Concorrentes/Sistemas Reactivos**

- Normalmente não calculam uma função
	- **–** Sistemas de operação
	- **–** Protocolos de comunicação
	- **–** Sistemas Web
	- **–** Sistemas embebidos
	- **–** Processadores multicore
	- **–** Sistemas de controlo de tráfego
	- **–** Portagens
	- **–** *· · ·*
- Então o que fazem?
- Interagem com o ambiente e entre eles, trocando informação.
- Normalmente não terminam.
- Componentes básicas: Processos ou Agentes

## **Concorrência vs Paralelismo**

## *Concorrência*

- Trabalho lógico simultaneo
- Não obriga a multiprocessador

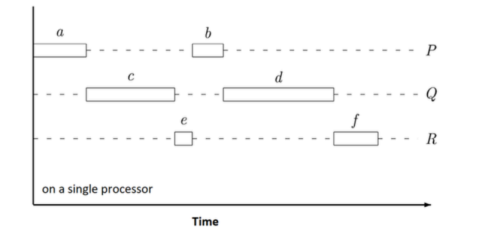

*Paralelismo*

- Trabalho físico simultaneo
- Obriga a multiprocessador ou unidades de proceasamento.

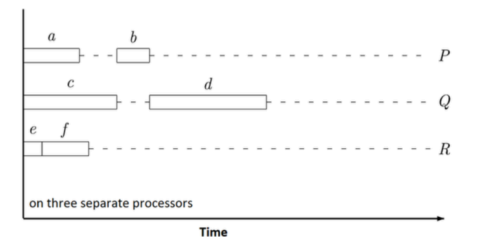

#### **Processos**

- Um *processo* é um programa (sequencial) em execução
- É descrito por uma máquina de estados (ex: memória, contador de programa, etc)
- Um *programa multiprocesso* comporta-se como um conjunto de máquinas de estados que cooperam através da comunicação com o meio.
- se cada processo tiver um processador, os processos podem executar em paralelo
- Senão, tem de haver um *escalonador* para atribuir processos a processadores
- Supomos sistemas asíncronos onde o *o tempo de execução não interessa*

#### **Síncronização de Processos**

- Quando o progresso de um ou mais processos depende do comportamento de outros processos
- As interações podem ser de dois tipos:
	- 1. competição
		- **–** Ex: competição por um recurso partilhado
	- 2. cooperação
		- **–** O progresso de um processo depende do progresso de outros
		- **–** Ex: *rendezvous*: conjunto de pontos de controlo em que cada processo só pode avançar quando todos os processos estiverem no ponto de controlo respectivo.
		- **–** Ex: *produtor/consumidor*

#### **Competição: Ler e escrever num disco** *D*

**procedure** DISK-READ $(x)$  $D.seek(x);$  $r \leftarrow D.read()$ ; **return** *r*; **procedure** DISK-WRITE $(x,v)$ *D.seek*(*x*); *D.write*(*v*); **return**;

 $DISK-READ(x)$  *||* DISK-WRITE $(y,v)$ 

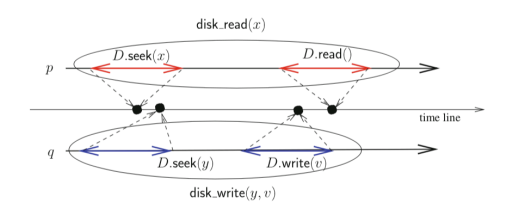

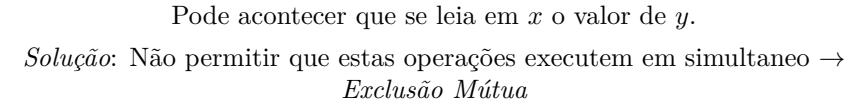

#### **Cooperação:produtor/consumidor**

- O produtor *produz* produtos
- O consumidor *consume* os produtos, e
- Um produto não pode ser consumido *antes* de ser produzido
- Todos os produtos que são produzidos são consumidos *exactamente* uma vez
- Implementação: um *buffer* partilhado de tamanho *k ≥* 1
- Pode ser uma fila: o produtor acrescenta um novo produto no *fim* da fila e o consumidor consome o produto do *início* da fila
- O produtor tem de esperar quando o buffer *está cheio*
- O consumidor só tem de esperar quando o buffer *está vazio*
- *Invariante de sincronização*: se  $\#p$  número de produtos produzidos e  $\#c$ número de produtos consumidos:

$$
(\#c \ge 0) \land (\#p \ge \#c) \land (\#p \le \#c + k)
$$

#### **Exclusão Mútua**

- *Secção Crítica*: porção de código que só pode ser executado por um processo num dado instante
- Supõe-se que a execução da secção crítica por um só processo termina.
- *MUTEX* o problema consiste em ter
	- 1. um algoritmo de entrada *acquire*\_*mutex*()
	- 2. um algoritmo de saída *release*\_*mutex*()
- Enquadrando a seção crítica garantem
	- **Exclusão mútua** : que o código da zona crítica é executado no máximo por um processo em cada instante.
	- *Starvation-freedom* : cada processo que invoca *acquire*\_*mutex*() termina, permitindo assim que os processos que querem entrar na zona cítica o possam fazer.

## **Exclusão Mútua**

```
procedure protected_code(in)
   acquire_mutex( );
   r \leftarrow cs \; code(in);release_mutex( );
   return r;
```
## **Propiedades de** *Safety* **e** *Liveness*

- *Safety* **(segurança)** nada de mal acontece. Podem ser invariantes. Têm de ser sempre verdade. Ex: Exclusão mútua
- *Liveness* **(vivacidade)** Terão de acontecer ao longo da execução do sistema.
	- *Starvation-freedom*
	- *Deadlock-freedom*: em cada instante *τ* se vários processos invocaram *acquire*\_*mutex* e essa invocação não terminou, então para *τ ′ > τ* algum terá que terminar essa invocação.
	- *Bypass limitado*: Suponhamos *n* processos em competição e suponhamos que um ganha. Existe *f*(*n*) tal que cada processo que invoca *acquire*  $mutex$  perde no máximo  $f(n)$  vezes para os outros.

Bypass limitado *→ Starvation-freedom*(=*Bypass* finito) *→ Deadlock-freedom*

#### *Lock*

- Objecto partilhado que permite implementar MUTEX
- tem dois métodos: *Lock.acquire*\_*lock*() e *Lock.release*\_*lock*()
- tem dois estados: *free* e *locked*
- •

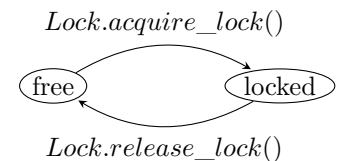

## **Objectos Concorrentes**

- Um objecto concorrente é um objecto que pode ser acedido por diversos processos
- A sua especificação é sequencial
- Ex: um stack é definido pelos métodos *push*() e *pop*(), sendo uma descrição uma sequência de *push*() e *pop*()
- Um stack concorrente pode ser implementado usando locks.

```
\mathbf{procedure} \ C\_stack.conc\_push(i, v)Lock.acquire_lock(i);
    S_stack.push(v);
   Lock.release_lock(i);
procedure C_stack.conc_pop(i)
   Lock.acquire_lock(i);
   r \leftarrow S\_stack.pop( );
   Lock.release_lock(i);
   return r;
```
## **Semáforo S**

- Tem dois métodos atómicos *S.down*() e *S.up*() tal que
- *S* é inicializado com um valor  $s_0 \geq 0$
- $S \geq 0$  é sempre verificado
- *S.down*() diminui *S* por 1 (atómicamente)
- *S.up*() incrementa *S* por 1 (atómicamente).
- A operação *S.up*() pode ser sempre realizada
- A operação  $S.up()$  pode ser realizada se  $S \geq 0$  for mantido.
- Se uma operação não puder ser realizada fica o processo fica bloqueado
- Invariante: sendo #*S.down* (#*S.up*) o número de invocações,

$$
S = s_0 + \#S.up - \#S-down
$$

• Um lock é um semáforo com  $s_0 = 1$  onde  $S.down$  é  $acquire\_lock$  e  $S.up$  é *release*\_*lock*

#### **Implementação de um Semáforo**

- Um contador: *S.count* inicializado em  $s_0$
- uma fila: *S.queue* que é iniciada em 0

```
• procedure S.down( )
     S.count \leftarrow S.count - 1<br>if S.count < 0 then
                                       if S.count < 0 then ▷ O processo bloqueia e é adicionado à fila
S.queue
    return;
procedure S.up( )
    S.count \leftarrow S.count + 1<br>if S.count < 0 then
                                      if S.count < 0 then ▷ remover o primeiro processo da S.queue e
atribuí-lo a um processador.
    return;
```
## **Semáforos**

• Sendo *nb*\_*blocked*(*S*) o número de processos bloqueados em *S.queue*, o invariante é

**if** *S.count ≥* 0 **then**  $nb \; blocked(S) = 0$ **else**  $nb\_blocked(S) = S.count$ 

• notar que se *S.count ≥* 0 o seu valor é o do semáforo *S*.

## **Monitores**

- Um *monitor* garante que no máximo uma operação interna é invocada em cada instante
- Suponhamos um recurso que tem de ser acedido em exclusão mútua
- Podemos definir um monitor que contenha o recurso e definir um método *use*\_*resource*() que o monitor oferece aos processos.
- Para tal usam-se *condições C* dentro do monitor que têm os seguintes métodos que podem ser invocados pelos processos: *C.wait*(), *C.signal*() e *C.empty*().

#### **Monitores**

*C.wait*() : o processo pára a execução e espera numa fila *C*; o monitor liberta o MUTEX

- *C.signal*() Se nenhum processo está bloqueado na fila *C*, não tem efeito.Senão é reactivado o primeiro processo bloqueado. Mas para não ficarem dois processos activos no monitor, o processo que invocou o *C.signal*() fica inativo mas tem prioridade para se activar (caso que continuará a sua execução)
- *C.empty*() retorna um valor Booleano que indica se a fila *C* está ou não vazia.